## Package 'chngpt'

April 7, 2022

LazyLoad yes

LazyData yes

Version 2022.4-6

Title Estimation and Hypothesis Testing for Threshold Regression

Depends  $R$  ( $>= 3.6$ )

Suggests R.rsp, RUnit, mvtnorm

**Imports** survival, splines, kyotil  $(>= 2020.10-12)$ , boot, MASS, methods, lme4, parallel, RhpcBLASctl

VignetteBuilder R.rsp

Description Threshold regression models are also called two-phase regression, broken-stick regression, split-point regression, structural change models, and regression kink models, with and without interaction terms. Methods for both continuous and discontinuous threshold models are included, but the support for the former is much greater. This package is described in Fong, Huang, Gilbert and Permar (2017) [<DOI:10.1186/s12859-017-1863](https://doi.org/10.1186/s12859-017-1863-x) [x>](https://doi.org/10.1186/s12859-017-1863-x) and the package vignette.

License GPL  $(>= 2)$ 

#### NeedsCompilation yes

Author Youyi Fong [cre], Qianqian Chen [aut], Shuangcheng Hua [aut], Hyunju Son [aut], Adam Elder [aut], Tao Yang [aut], Zonglin He [aut], Simone Giannerini [aut]

Maintainer Youyi Fong <youyifong@gmail.com>

Repository CRAN

Date/Publication 2022-04-07 07:42:39 UTC

## <span id="page-1-0"></span>R topics documented:

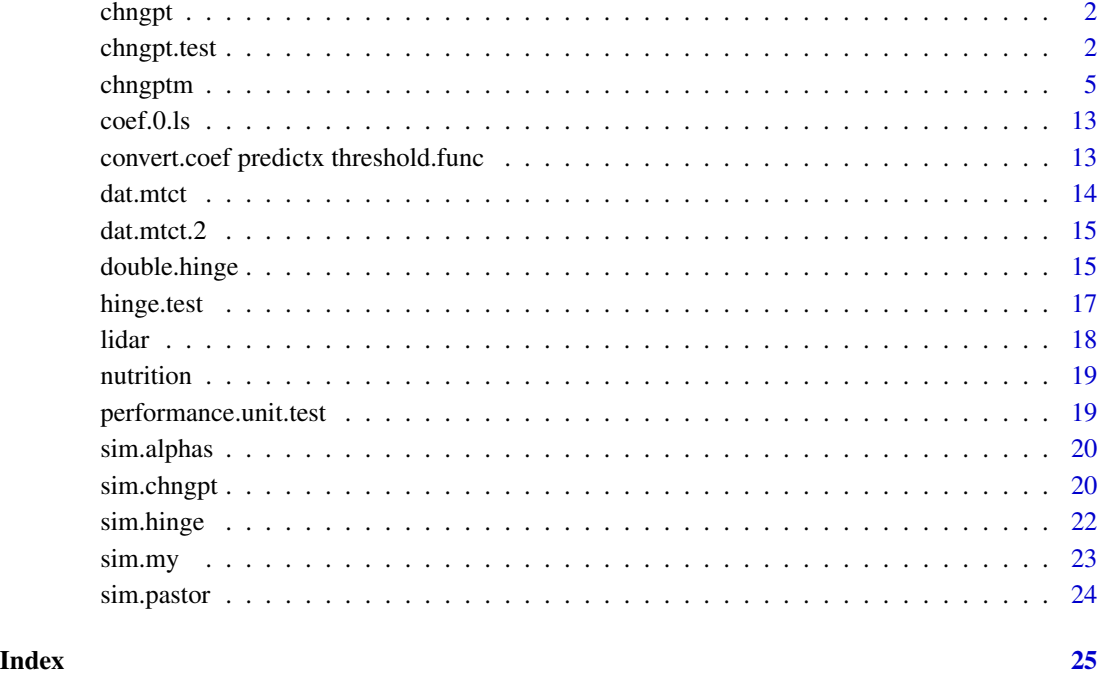

chngpt *chngpt Package*

## Description

Please see the Index link below for a list of available functions. The main testing function is chngpt.test(). The main estimation function is chngptm().

chngpt.test *Threshold Model Hypothesis Testing*

## Description

Hypothesis testing for threshold models. Only linear models and logistic models are supported at this point.

## chngpt.test 3

## Usage

```
chngpt.test (formula.null, formula.chngpt, family=c("binomial","gaussian"), data,
    type=c("step","hinge","segmented","stegmented"),
   test.statistic=c("lr","score"), # support for score is gradually descreasing
    chngpts=NULL, lb.quantile=.1, ub.quantile=.9,
  chngpts.cnt=50, #this is set to 25 if int is weighted.two.sided or weighted.one.sided
    prec.weights=NULL,
    p.val.method=c("MC","param.boot"),
  mc.n=5e4, # 1e3 won't cut it, the p values estimated could be smaller than nominal
    boot.B=1e4,
    robust=FALSE,
   keep.fits=FALSE, verbose=FALSE
\mathcal{L}antoch.test (formula, data, chngpt.var, plot.=FALSE)
## S3 method for class 'chngpt.test'
plot(x, by.percentile=TRUE, both=FALSE, main=NULL, ...)
```
## Arguments

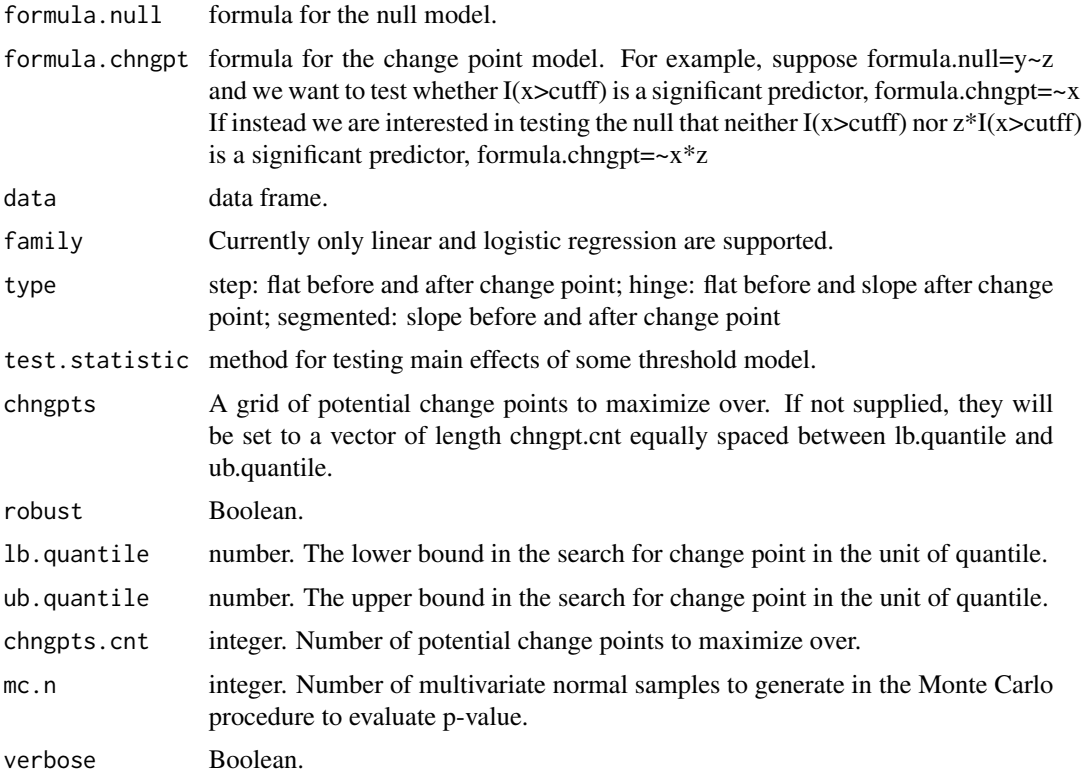

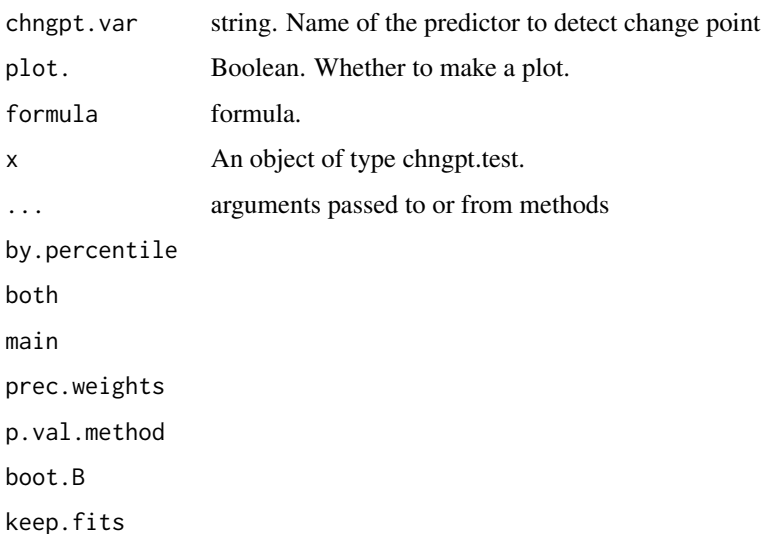

#### Details

The model under the altnerative is the model under the null plus terms involving the threshold. For example, when the type is segmented and formula.null= $\sim$ z, formula.chngpt= $\sim$ x, the model under the null is  $\sim$ z+x and the model under the alternative is  $\sim$ z+x+(x-e)\_+.

If there are missing values in the chngpt formula, those rows will be removed from the whole dataset, including null model and chngpt model.

antoch.test is only implemented for main effect only and is based on Antoch et al. (2004). Also see Fong et al. (2014).

#### Value

A list of class htest and chngpt.test

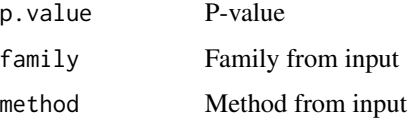

#### References

Fong, Y., Huang, Y., Gilbert, P., Permar S. (2017) chngpt: threshold regression model estimation and inference, BMC Bioinformatics, 18(1):454.

Fong Y, Di C, and Permar S. (2015) Change-Point Testing in Logistic Regression Models with Interaction Term. Statistics in Medicine. 34:1483–1494

Pastor-Barriuso, R. and Guallar, E. and Coresh, J. (2003) Transition models for change-point estimation in logistic regression. Statistics in Medicine. 22:13141

Antoch, J. and Gregoire, G. and Jaruskova, D. (2004) Detection of structural changes in generalized linear models. Statistics and probability letters. 69:315

#### <span id="page-4-0"></span>chngptm 5

#### Examples

```
dat=sim.chngpt("thresholded", "step", n=200, seed=1, beta=1, alpha=-1, x.distr="norm", e.=4,
    family="binomial")
test=chngpt.test(formula.null=y~z, formula.chngpt=~x, dat, type="step", family="binomial",
   mc.n=10)
test
plot(test)
dat=sim.chngpt("thresholded", "segmented", n=200, seed=1, beta=1, alpha=-1, x.distr="norm", e.=4,
    family="binomial")
test=chngpt.test(formula.null=y~z, formula.chngpt=~x, dat, type="segmented", family="binomial",
   mc.n=10)
test
plot(test)
test = chngpt.test (formula.null=Volume~1, formula.chngpt=~Girth, family="gaussian", data=trees,
    type="segmented", mc.n=1e4, verbose=FALSE, chngpts.cnt=100, test.statistic="lr")
test
plot(test)
## Not run:
# not run because otherwise the examples take >5s and that is a problem for R CMD check
# has interaction
test = chngpt.test(formula.null=y~z, formula.chngpt=~x*z, dat, type="step", family="binomial")
test
plot(test)
## End(Not run)
```
chngptm *Threshold Models Estimation*

## Description

Estimate threshold generalized linear models, Cox proportional hazards models, and linear mixed models. Supports 14 types of two-phase (one threshold) models and 1 type of three-phase (two thresholds) model.

#### Usage

chngptm (formula.1, formula.2, family, data, type = c("hinge",

```
"M01", "M02", "M03", "M04", "upperhinge", "M10",
"M20", "M30", "M40", "M21", "M12", "M21c", "M12c",
"M22", "M22c", "M31", "M13", "M33c", "segmented",
"M11", "segmented2", "M111", "step", "stegmented"),
formula.strat = NULL, weights = NULL, offset = NULL,
REML = TRUE, re.choose.by.loglik = FALSE, est.method =
c("default", "fastgrid2", "fastgrid", "grid",
"smoothapprox"), var.type = c("default", "none""robust", "model", "bootstrap", "all"), aux.fit =
NULL, lb.quantile = 0.05, ub.quantile = 0.95,
grid.search.max = Inf, test.inv.ci = TRUE,
boot.test.inv.ci = FALSE, bootstrap.type =
c("nonparametric", "wild", "sieve", "wildsieve",
"awb"), m.out.of.n = 0, subsampling = 0, order.max =10, ci.bootstrap.size = 1000, alpha = 0.05, save.boot
= TRUE, b.transition = Inf, tol = 1e-04, maxit = 100,
chngpt.init = NULL, search.bound = 10, keep.best.fit =
TRUE, ncpus = 1, verbose = FALSE, ...)
chngptm.xy(x, y, type=c("step","hinge","segmented","segmented2","stegmented"),
   ...)
## S3 method for class 'chngptm'
coef(object, ...)
## S3 method for class 'chngptm'
residuals(object, ...)
## S3 method for class 'chngptm'
vcov(object, var.type=NULL, ...)
## S3 method for class 'chngptm'
print(x, \ldots)## S3 method for class 'chngptm'
predict(object, newdata = NULL,
type = c("link", "response", "terms"), ...## S3 method for class 'chngptm'
plot(x, which = NULL, xlim = NULL, ylim = NULL, lw = 2,lcol = "red", lty = 1, add = FALSE, add.points = TRUE,add.ci = TRUE, breaks = 20, mark.chngpt = TRUE, xlab =
        NULL, ylab = NULL, plot.individual.line = FALSE, main
        = "", y.add = NULL, auto.add.y = FALSE, transform =NULL, \ldots)## S3 method for class 'chngptm'
summary(object, var.type = NULL, expo = FALSE,
show.slope.post.threshold = FALSE, verbose = FALSE,
boot.type = "perc", \dots)
## S3 method for class 'chngptm'
logLik(object, ...)
## S3 method for class 'chngptm'
AIC(object, ...)
```
 $lincomb(object, comb, alpha = 0.05, boot.type = "perc")$ 

## Arguments

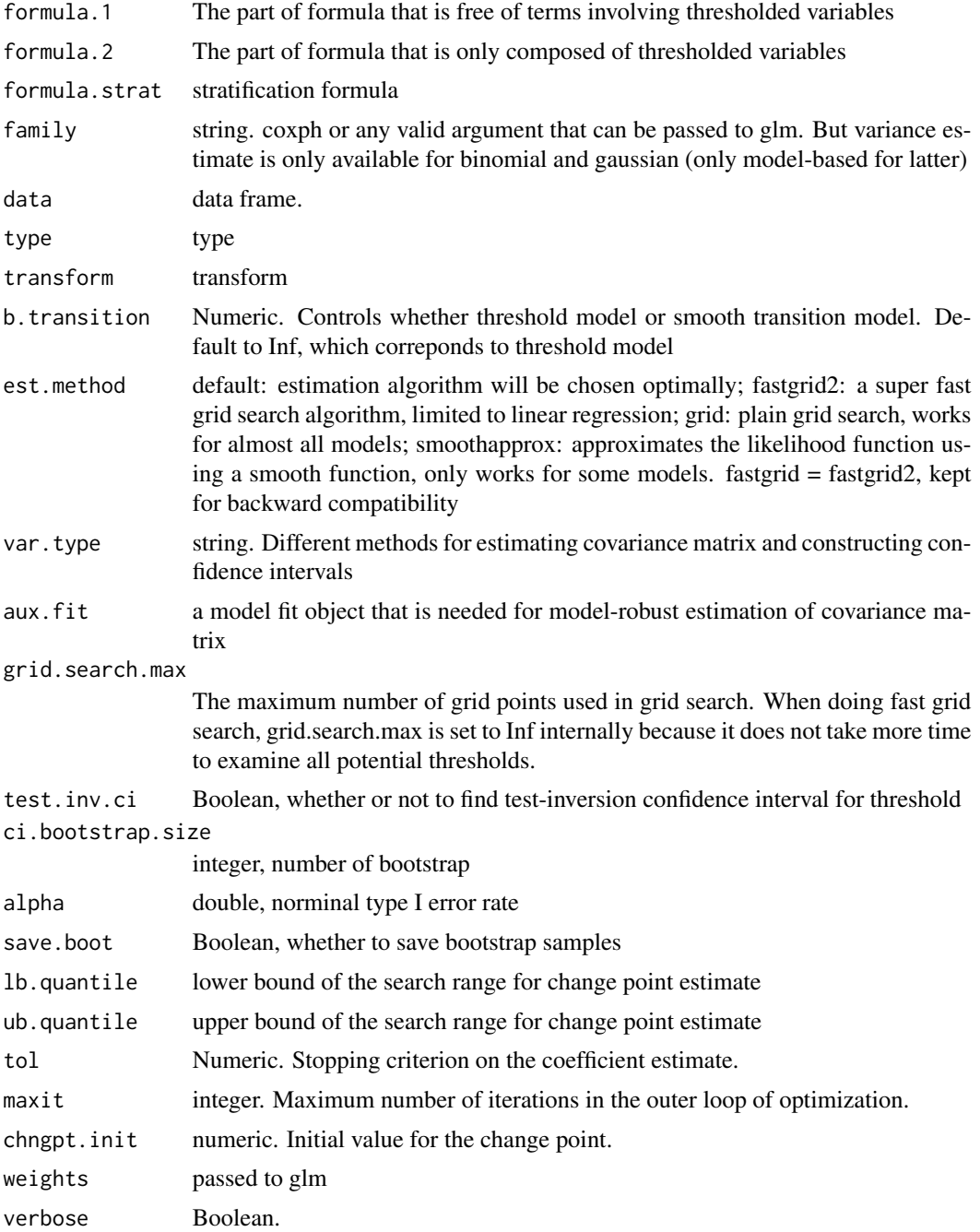

#### 8 chngptm

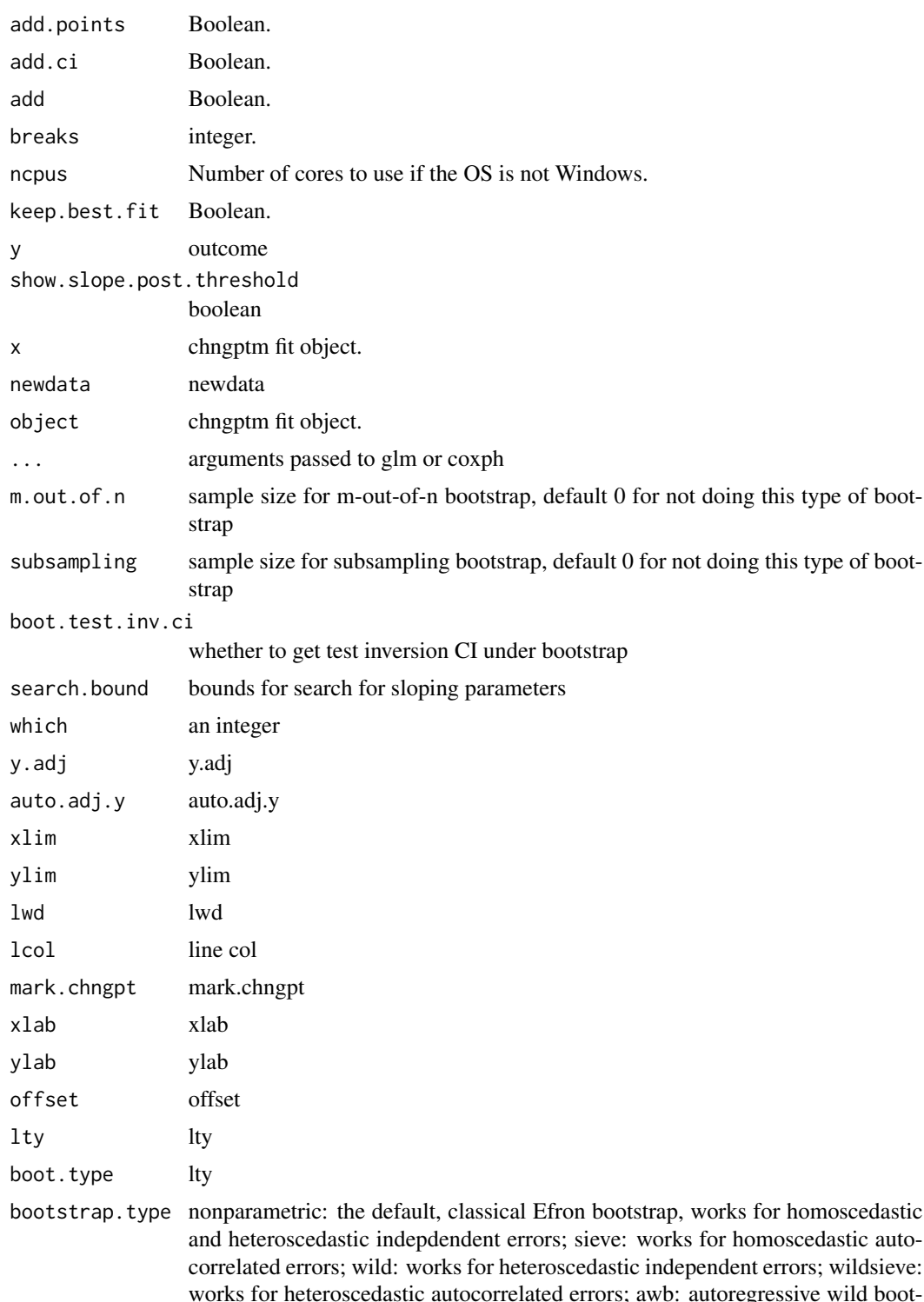

works for heteroscedastic autocorrelated errors; awb: autoregressive wild bootstrap, also works for heteroscedastic autocorrelated errors, but performance may not be as good as wildsieve

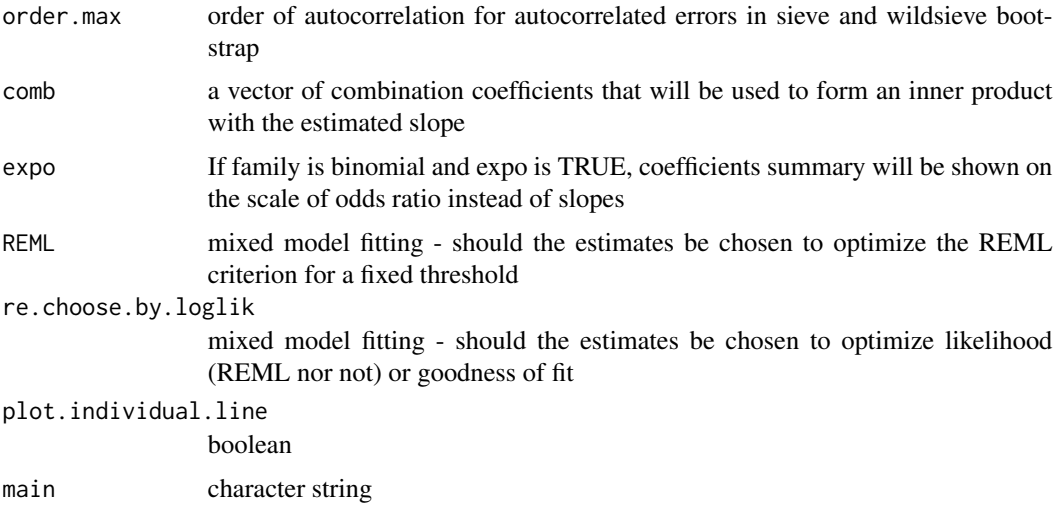

#### Details

Without lb.quantile and ub.quantile, finite sample performance of estimator drops considerably! When est.method is smoothapprox, Newton-Raphson is done with initial values chosen by change point hypothesis testing. The testing procedure may be less subjective to finite sample volatility.

If var.method is bootstrap, summary of fitted model contains p values for each estimated slope. These p values are approximate p-values, obtained assuming that the bootstrap distributions are normal.

When var.method is bootstrap and the OS is not Windows, the boot package we use under the hood takes advantage of ncpus cores through parallel::mclapply.

lincomb can be used to get the estimate and CI for a linear combination of slopes.

#### Value

A an object of type chngptm with the following components

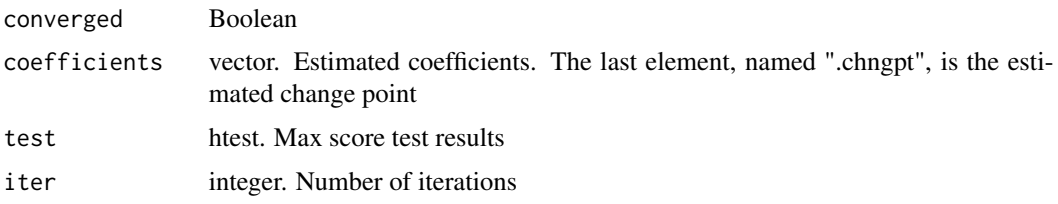

#### References

Son, H, Fong, Y. (2020) Fast Grid Search and Bootstrap-based Inference for Continuous Two-phase Polynomial Regression Models, Environmetrics, in press.

Elder, A., Fong, Y. (2020) Estimation and Inference for Upper Hinge Regression Models, Environmental and Ecological Statistics, 26(4):287-302.

Fong, Y. (2019) Fast bootstrap confidence intervals for continuous threshold linear regression, Journal of Computational and Graphical Statistics, 28(2):466-470.

Fong, Y., Huang, Y., Gilbert, P., Permar S. (2017) chngpt: threshold regression model estimation and inference, BMC Bioinformatics, 18(1):454.

Fong, Y., Di, C., Huang, Y., Gilbert, P. (2017) Model-robust inference for continuous threshold regression models, Biometrics, 73(2):452-462.

Pastor-Barriuso, R. and Guallar, E. and Coresh, J. (2003) Transition models for change-point estimation in logistic regression. Statistics in Medicine. 22:13141

#### Examples

```
# also see the vignette for examples
# threshold linear regression
# for actual use, set ci.bootstrap.size to default or higher
par(mfrow=c(2,2))
types=c("hinge", "segmented", "M02", "M03")
for (type in types) {
  fit=chngptm(formula.1=logratio~1, formula.2=~range, lidar, type=type, family="gaussian",
        var.type="bootstrap", ci.bootstrap.size=100)
    print(summary(fit))
    for (i in 1:3) plot(fit, which=i)
    out=predict(fit)
    plot(lidar$range, out, main=type)
}
# with weights
dat.1=sim.chngpt("thresholded", "segmented", n=200, seed=1, beta=1, alpha=-1, x.distr="norm", e.=4,
    family="gaussian")
fit.1.a=chngptm(formula.1=y~z, formula.2=~x, family="gaussian", dat.1, type="segmented",
    est.method="fastgrid", var.type="bootstrap", weights=ifelse(dat.1$x<3.5,100,1)
    , ci.bootstrap.size=10)
summary(fit.1.a)
plot(fit.1.a)
# fit.1.a$vcov$boot.samples
## Not run:
# likelihood test, combination of slopes
dat=sim.chngpt("thresholded", "segmented", n=200, seed=1, beta=1, alpha=-1, x.distr="norm", e.=4,
    family="gaussian")
fit=chngptm(y~z, ~x, family="gaussian", dat, type="segmented", ci.bootstrap.size=100)
fit.\theta=lm(y-1,dat)# likelihood ratio test using lmtest::lrtest
library(lmtest)
lrtest(fit, fit.0)
# estimate the slope after threshold using lincomb function in the chngpt package
lincomb(fit, c(0,0,1,1))
## End(Not run)
```
#### chngptm and the change of the change of the change of the change of the change of the change of the change of the change of the change of the change of the change of the change of the change of the change of the change of

```
# threshold logistic regression
dat.2=sim.chngpt("thresholded", "step", n=200, seed=1, beta=1, alpha=-1, x.distr="norm", e.=4,
    family="binomial")
fit.2=chngptm(formula.1=y~z, formula.2=~x, family="binomial", dat.2, type="step", est.method="grid")
summary(fit.2)
# no variance estimates available for discontinuous threshold models such as step
# vcov(fit.2$best.fit) gives the variance estimates for the best model conditional on threshold est
# also supports cbind() formula on left hand side
set.seed(1)
dat.2$success=rbinom(nrow(dat.2), 10, 1/(1 + exp(-dat.2$eta)))
dat.2$failure=10-dat.2$success
fit.2a=chngptm(formula.1=cbind(success,failure)~z, formula.2=~x, family="binomial", dat.2,
    type="step")
# Poisson example
counts <- c(18,17,15,20,10,20,25,13,12,33,35)
x <- 1:length(counts)
print(d.AD <- data.frame(x, counts))
fit.4=chngptm(formula.1=counts ~ 1, formula.2=~x, data=d.AD, family="poisson",
    type="segmented", var.type="bootstrap", verbose=1, ci.bootstrap.size=1)
summary(fit.4)
fit.4a=chngptm(formula.1=counts ~ 1, formula.2=~x, data=d.AD, family="quasipoisson",
    type="segmented", var.type="bootstrap", verbose=1, ci.bootstrap.size=1)
## Not run:
# Not run because otherwise the examples take >5s and that is a problem for R CMD check
# coxph example
library(survival)
fit=chngptm(formula.1=Surv(time, status) ~ ph.ecog, formula.2=~age, data=lung, family="coxph",
    type="segmented", var.type="bootstrap", ci.bootstrap.size=10)
summary(fit)
# one interaction term (mtcars is part of R default installation)
# est.method will be grid as fastgrid not available for models with interaction terms yet
fit=chngptm(formula.1=mpg ~ hp, formula.2=~hp*drat, mtcars, type="segmented",
    family="gaussian", var.type="bootstrap", ci.bootstrap.size=10)
summary(fit)
# interaction, upperhinge model, bootstrap
```

```
fit=chngptm(formula.1=mpg ~ hp, formula.2=~hp*drat, mtcars, type="M10",
    family="gaussian", var.type="bootstrap", ci.bootstrap.size=10)
```

```
summary(fit)
# more than one interaction term
# subsampling bootstrap confidence interval for step model
fit=chngptm(formula.1=mpg~hp+wt, formula.2=~hp*drat+wt*drat, mtcars, type="step",
    family="gaussian", var.type="bootstrap", ci.bootstrap.size=10)
summary(fit)
# step model, subsampling bootstrap confidence intervals
fit=chngptm(formula.1=mpg~hp, formula.2=~drat, mtcars, type="step",
    family="gaussian", var.type="bootstrap", ci.bootstrap.size=10, verbose=TRUE)
summary(fit)
# higher order threshold models
dat=sim.chngpt(mean.model="thresholded", threshold.type="M22", n=500, seed=1,
    beta=c(32,2,10, 10), x.distr="norm", e.=6, b.transition=Inf, family="gaussian",
    alpha=0, sd=0, coef.z=0)
fit.0=chngptm(formula.1=y~z, formula.2=~x, dat, type="M22", family="gaussian",
    est.method="fastgrid2"); plot(fit.0)
dat=sim.chngpt(mean.model="thresholded", threshold.type="M22c", n=500, seed=1,
    beta=c(32,2,32, 10), x.distr="norm", e.=6, b.transition=Inf, family="gaussian",
    alpha=0, sd=0, coef.z=0)
fit.0=chngptm(formula.1=y~z, formula.2=~x, dat, type="M22c", family="gaussian",
    est.method="fastgrid2"); plot(fit.0)
# examples of aux.fit
fit.0=glm(yy~zz+ns(xx,df=3), data, family="binomial")
fit = chngptm (formula.1=yy~zz, formula.2=~xx, family="binomial", data, type="hinge",
    est.method="smoothapprox", var.type="all", verbose=verbose, aux.fit=fit.0,
    lb.quantile=0.1, ub.quantile=0.9, tol=1e-4, maxit=1e3)
```
## End(Not run)

```
# example of random intercept
dat=sim.twophase.ran.inte(threshold.type="segmented", n=50, seed=1)
fit = chngptm (formula.1=y~z+(1|id), formula.2=~x, family="gaussian", dat,
    type="segmented", est.method="grid", var.type="bootstrap", ci.bootstrap.size=1)
plot(fit)
out=predict(fit, re.form=NA)
plot(dat$x, out)
out.1=predict(fit, type="response", re.form=NULL)# includes re
plot(dat$x, out.1, type="p", xlab="x")
```
<span id="page-12-0"></span>

#### Description

The true parameters used in the simulation studies.

## Usage

data("coef.0.ls")

## Format

The format is list of lists.

convert.coef predictx threshold.func *Helper functions*

## Description

Some helper functions. predictx returns confidence bands for predictions as functions of the change point variable. threshold.func returns thresholded covariates.

## Usage

convert.coef(coef.0, threshold.type)

```
predictx(fit, boot.ci.type = c("perc", "basic", "symm"), alpha
= 0.05, xx = NULL, verbose = FALSE, return.boot =
FALSE, include.intercept = FALSE, get.simultaneous =
TRUE)
```
threshold.func(threshold.type, coef, xx, x.name, include.intercept=FALSE)

#### Arguments

include.intercept

coef.0 threshold.type get.simultaneous

```
return.boot
fit
boot.ci.type
alpha
verbose
coef
xx
x.name
```
dat.mtct *An Example Dataset*

### Description

A dataset from the immune correlates study of Maternal To Child Transmission of HIV-1

#### Usage

data("dat.mtct")

## Format

A data frame with 236 observations on the following 3 variables.

y a numeric vector

birth a factor with levels C-section Vaginal

NAb\_SF162LS a numeric vector

## References

Permar, S. R., Fong, Y., Nathan Vandergrift, Genevieve G. Fouda, Peter Gilbert, Georgia D. Tomaras, Feng Gao and Barton F. Haynes et al. (2015) Maternal HIV-1 Envelope variable loop 3-specific IgG responses and reduced risk of perinatal transmission. Journal of Clinical Investigation, 125(7):2702:2706.

<span id="page-13-0"></span>

<span id="page-14-0"></span>

#### Description

A dataset from the immune correlates study of Maternal To Child Transmission of HIV-1

#### Usage

dat.mtct.2

#### Format

A data frame with 248 observations on the following 2 variables.

NAb\_score a numeric vector

V3\_BioV3B a numeric vector

## References

Permar, S. R., Fong, Y., Nathan Vandergrift, Genevieve G. Fouda, Peter Gilbert, Georgia D. Tomaras, Feng Gao and Barton F. Haynes et al. (2015) Maternal HIV-1 Envelope variable loop 3-specific IgG responses and reduced risk of perinatal transmission. Journal of Clinical Investigation, 125(7):2702:2706.

double.hinge *Fit Double Hinge Models*

#### Description

Fit double hinge models.

#### Usage

```
double.hinge(x, y, lower.y = NULL, upper.y = NULL,
         var.type = c("none", "bootstrap"), ci.bootstrap.size =
         1000, alpha = 0.05, save.boot = TRUE, ncpus = 1,
         boot.ci.type=c("percentile","symmetric"))
## S3 method for class 'double.hinge'
plot(x, which = NULL, xlim = NULL,lwd = 2, lcol = "red",lty = 1, add.points = TRUE, add.ci = TRUE, breaks =
20, mark.chngpt = FALSE, xlab = NULL, ylab = NULL,
 ...)
## S3 method for class 'double.hinge'
fitted(object, ...)
## S3 method for class 'double.hinge'
residuals(object, ...)
```
Arguments

object x y lower.y upper.y var.type boot.ci.type ci.bootstrap.size alpha save.boot ncpus lcol lwd which xlim lty add.points add.ci breaks mark.chngpt xlab ylab ... arguments passed along

## Details

If lower.y and upper.y are not supplied,  $min(y)$  is taken as the function value when x is less than or equal to the first threshold, and max(y) is taken as the function value when x is greater than or equal to the second threshold.

If the function is expected to be decreasing between the two thresholds, lower.y and upper.y should be supplied to ensure the correct fit.

mse is residual sum of squares

<span id="page-16-0"></span>hinge.test *A non-nested hypothesis testing problem for threshold regression models*

## Description

Test a hinge effect against a linear effect

### Usage

```
hinge.test(formula, cov.interest, family = c("binomial", "gaussian"), data, thres = NA,
  lb.quantile = 0.1, ub.quantile = 0.9, chngpts.cnt = 10, method = c("FDB", "B", "DB"),boot.B = 10000, B2 = NA, verbose = FALSE)
```
## Arguments

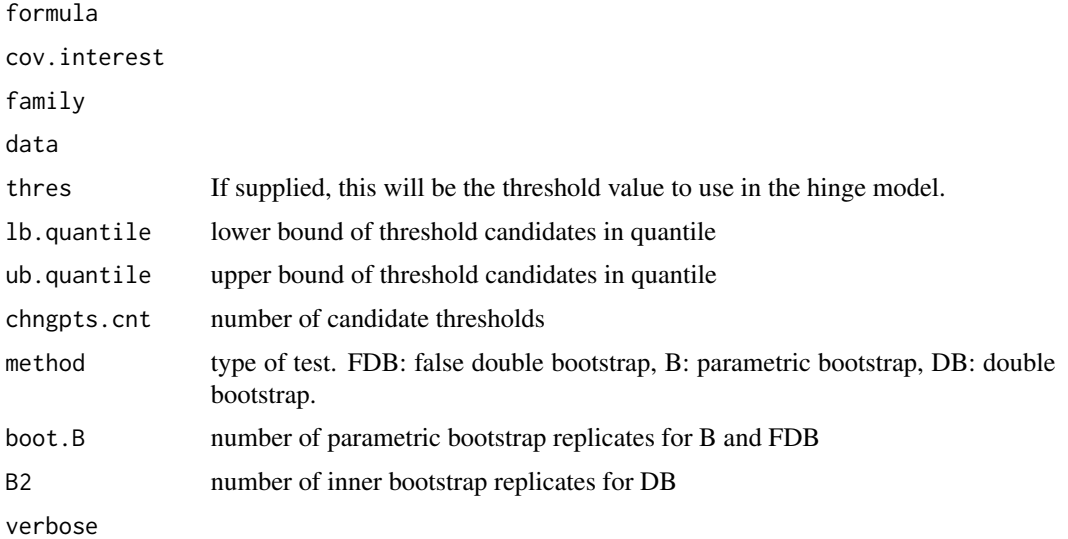

#### Value

A list of class htest

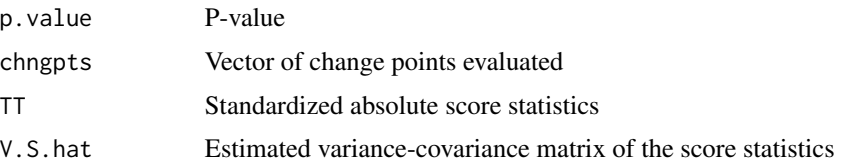

## Author(s)

Zonglin He

#### <span id="page-17-0"></span>References

He, Fong, Fouda, Permar. A non-nested hypothesis testing problem for threshold regression model, under review

#### Examples

```
dat=sim.hinge(threshold.type = 'NA',family = 'binomial',thres='NA',X.ditr = 'norm',mu.X = c(\theta, \theta, \theta),
    coef.X = c(0,.5,.5,.4), cov.X = diag(3), eps sd = 1, seed = 1, n=100)
test=hinge.test(Y~X1+X2, "x", family="binomial", data=dat,'method'='FDB',boot.B=10)
test
```
#### lidar *Light Detection and Ranging Data*

## Description

LIDAR

#### Usage

data("lidar")

#### Format

A data frame with 221 observations on the following 2 variables.

range a numeric vector

logratio a numeric vector

#### Source

Holst, U., Hossjer, O., Bjorklund, C., Ragnarson, P. and Edner, H. (1996), Locally weighted leastsquares kernel regression and statistical evaluation of LIDAR measurements, Environmetrics,7, 401-416. Wakefield (2013), Bayesian and Frequentist Regression Methods. Chapter 11 Spline and Kernel Methods.

<span id="page-18-0"></span>

#### Description

The infant nutrition dataset comprises data collected in a study on the nutrition of infants and preschool children in the north central region of the United States of America.

#### Usage

data("nutrition")

#### Format

A data frame with 72 observations on the following 2 variables.

- woh weight/height ratio
- age a numeric vector

#### Source

Eppright, E. S., Fox, H. M., Fryer, B. A., Lamkin, G. H., Vivian, V. M., Fuller, E. S. (1972). Nutrition of Infants and Preschool Children in the North Central Region of the United States of America. In World Review of Nutrition and Dietetics (Vol. 14, pp. 269-332). Karger Publishers.

performance.unit.test *Perform unit testing for performance evaluation*.

#### Description

This function performs unit testing for performance evaulation.

#### Usage

```
performance.unit.test(formula.1, formula.2, family, data, B, I)
```
#### Arguments

formula.1 formula.2 family data B I

<span id="page-19-0"></span>

#### **Description**

Simulation Parameters

#### Usage

data(sim.alphas)

#### Format

List of 6. Names: sigmoid2\_norm, sigmoid2\_norm3, sigmoid3\_norm, sigmoid3\_norm3, sigmoid4\_norm, sigmoid4\_norm3. Each element is a 5x4 matrix

sim.chngpt *Simulation Function*

#### Description

Generate simulation datasets for change point Monte Carlo studies.

#### Usage

```
sim.chngpt (mean.model = c("thresholded", "thresholdedItxn",
 "quadratic", "quadratic2b", "cubic2b", "exp",
"flatHyperbolic", "z2", "z2hinge", "z2segmented",
"z2linear", "logistic"), threshold.type = c("NA",
"M01", "M02", "M03", "M10", "M20", "M30", "M11",
 "M21", "M12", "M22", "M22c", "M31", "M13", "M33c",
 "hinge", "segmented", "upperhinge", "segmented2",
"step", "stegmented"), b.transition = Inf, family =
c("binomial", "gaussian"), x.distr = c("norm",
"norm3", "norm6", "imb", "lin", "mix", "gam",
"zbinary", "gam1", "gam2", "fixnorm", "unif"), e. =
NULL, mu.x = 4.7, sd.x = NULL, sd = 0.3, mu.z = 0,
alpha = NULL, alpha.candidate = NULL, \text{coef}.z =
log(1.4), beta = NULL, beta.itxn = NULL,
logistic.slope = 15, n, seed, weighted = FALSE,
heteroscedastic = FALSE, ar = FALSE, verbose = FALSE)
```
sim.twophase.ran.inte(threshold.type, n, seed)

## sim.chngpt 21

```
sim.threephase(n, seed, gamma = 1, e = 3, beta_e = 5, f = 7, beta_f = 2, coef.z = 1)
```
## Arguments

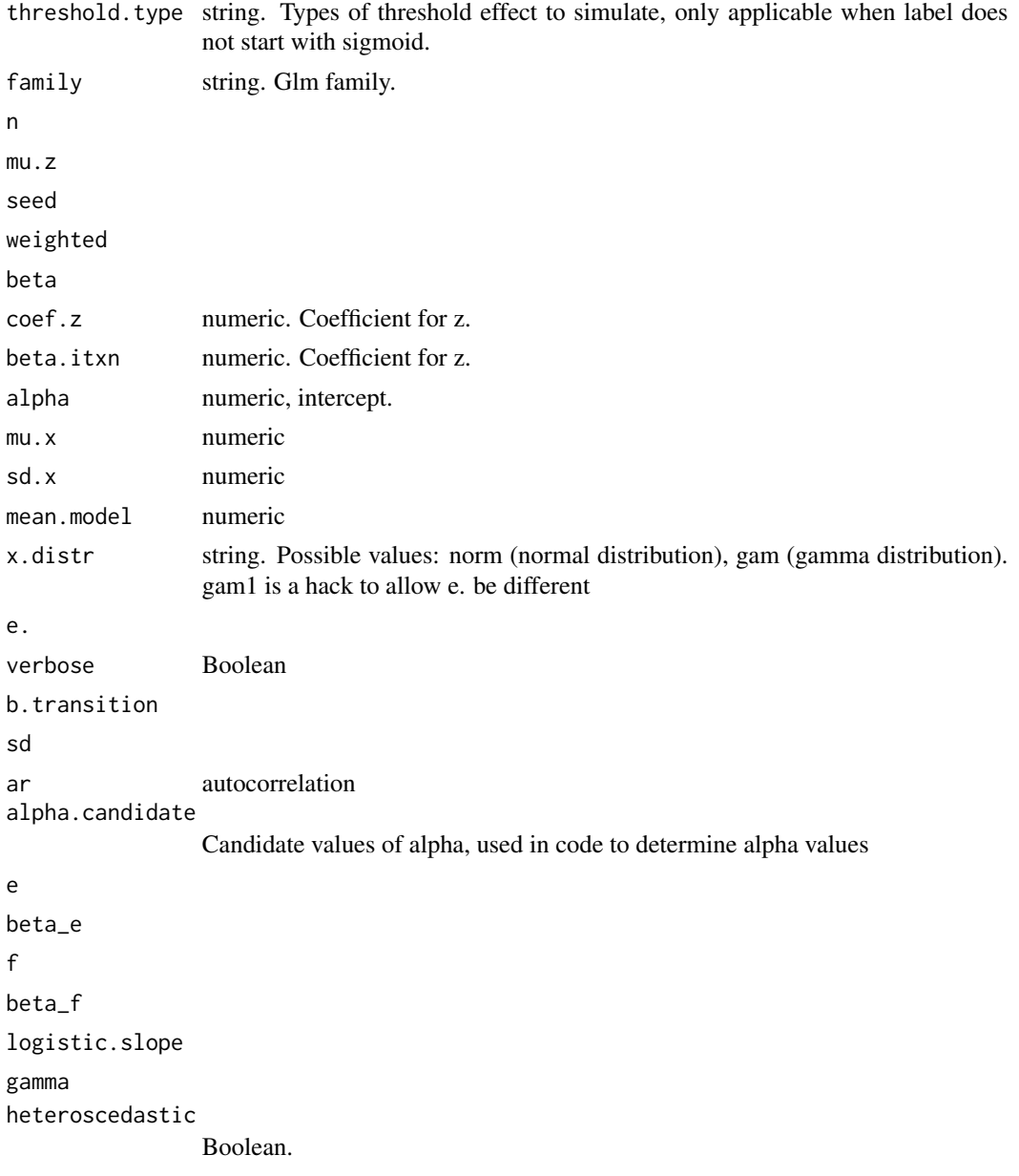

## Details

mean.model, threshold.type and b.transition all affect mean models.

<span id="page-21-0"></span>22 sim.hinge

## Value

A data frame with following columns:

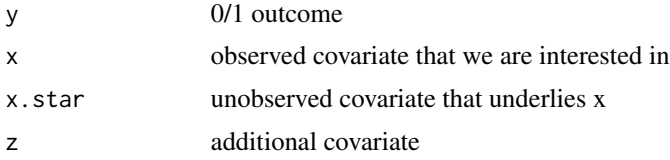

In addition, columns starting with 'w' are covariates that we also adjust in the model; columns starting with 'x' are covariates derived from x.

#### Examples

```
seed=2
par(mfrow=c(2,2))
dat=sim.chngpt(mean.model="thresholded", threshold.type="hinge", family="gaussian", beta=0, n=200,
    seed=seed, alpha=-1, x.distr="norm", e.=4, heteroscedastic=FALSE)
plot(y~z, dat)
dat=sim.chngpt(mean.model="thresholded", threshold.type="hinge", family="gaussian", beta=0, n=200,
    seed=seed, alpha=-1, x.distr="norm", e.=4, heteroscedastic=TRUE)
plot(y~z, dat)
dat=sim.chngpt(mean.model="z2", threshold.type="hinge", family="gaussian", beta=1, n=200,
    seed=seed, alpha=1, x.distr="norm", e.=4, heteroscedastic=FALSE)
plot(y~z, dat)
dat=sim.chngpt(mean.model="z2", threshold.type="hinge", family="gaussian", beta=1, n=200,
    seed=seed, alpha=1, x.distr="norm", e.=4, heteroscedastic=TRUE)
plot(y~z, dat)
```
sim.hinge *Simulation function*

#### Description

Simulate data for Monte Carlo study.

#### Usage

```
sim.hinge(threshold.type = c("NA", "hinge"), family = c("binomial", "gaussian"),
   thres = "NA", X.ditr = "norm", mu.X, coef.X, cov.X, eps.sd, seed, n)
```
#### **Arguments**

threshold.type family thres

#### <span id="page-22-0"></span>sim.my 23

X.ditr mu.X coef.X cov.X eps.sd seed n

## sim.my *Simulate data*

## **Description**

Simulate data

### Usage

sim.my(n, seed, label, alpha, beta, e. = NULL, b. = NULL, tr. = NULL)

## Arguments

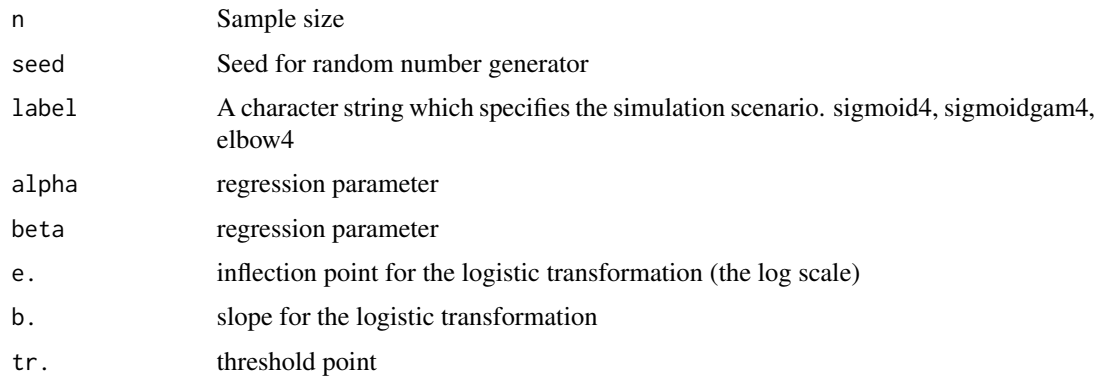

#### Details

When the label starts with elbow, the transformation on x.star is elbow shaped. When the label starts with sigmoid, the transformation on x.star is sigmoid shaped. Data simulated from  $logit(Pr(Y == 1)) = alpha + beta*(transformed x.start).$ 

## Value

A data frame with columns: y, x.star, x.star.expit (if label starts with sigmoid), x.star.tr (if label starts with elbow), x.bin.med (x.star dichotomized at median), x.tri (x.star trichotomized at tertiles).

## Examples

```
alpha=-1; beta=log(0.2)
e.=5; b.=-30; t.=1
dat=sim.my(n=250, seed=1, label="sigmoid4", alpha, beta, e.=e., b.=b.)
```
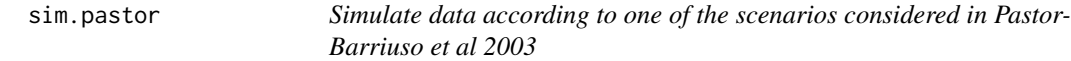

## Description

Simulate data according to one of the scenarios considered in Pastor-Barriuso et al 2003

#### Usage

sim.pastor(seed)

#### Arguments

seed Seed for the random number generator.

#### Value

A data frame with columns: y, x.star, x.star.expit, and x.bin.med (x.star dichotomized at median).

## Examples

dat=sim.pastor(seed=1)

<span id="page-23-0"></span>

# <span id="page-24-0"></span>Index

∗ distribution chngpt, [2](#page-1-0) AIC.chngptm *(*chngptm*)*, [5](#page-4-0) antoch.test *(*chngpt.test*)*, [2](#page-1-0) chngpt, [2](#page-1-0) chngpt.test, [2](#page-1-0) chngptm, [5](#page-4-0) coef.0.ls, [13](#page-12-0) coef.chngptm *(*chngptm*)*, [5](#page-4-0) convert.coef *(*convert.coef predictx threshold.func*)*, [13](#page-12-0) convert.coef predictx threshold.func, [13](#page-12-0) dat.mtct, [14](#page-13-0) dat.mtct.2, [15](#page-14-0) double.hinge, [15](#page-14-0) fitted.double.hinge *(*double.hinge*)*, [15](#page-14-0) hinge.test, [17](#page-16-0) lidar, [18](#page-17-0) lincomb *(*chngptm*)*, [5](#page-4-0) logLik.chngptm *(*chngptm*)*, [5](#page-4-0) nutrition, [19](#page-18-0) performance.unit.test, [19](#page-18-0) plot.chngpt.test *(*chngpt.test*)*, [2](#page-1-0) plot.chngptm *(*chngptm*)*, [5](#page-4-0) plot.double.hinge *(*double.hinge*)*, [15](#page-14-0) predict.chngptm *(*chngptm*)*, [5](#page-4-0) predictx *(*convert.coef predictx threshold.func*)*, [13](#page-12-0) print.chngptm *(*chngptm*)*, [5](#page-4-0) residuals.chngptm *(*chngptm*)*, [5](#page-4-0) residuals.double.hinge *(*double.hinge*)*, [15](#page-14-0)

sim.alphas, [20](#page-19-0) sim.chngpt, [20](#page-19-0) sim.hinge, [22](#page-21-0) sim.my, [23](#page-22-0) sim.pastor, [24](#page-23-0) sim.threephase *(*sim.chngpt*)*, [20](#page-19-0) sim.twophase.ran.inte *(*sim.chngpt*)*, [20](#page-19-0) summary.chngptm *(*chngptm*)*, [5](#page-4-0)

threshold.func *(*convert.coef predictx threshold.func*)*, [13](#page-12-0)

vcov.chngptm *(*chngptm*)*, [5](#page-4-0)